государственное автономное профессиональное образовательное учреждение Самарской области «Новокуйбышевский гуманитарно-технологический колледж»

# **РАБОЧАЯ ПРОГРАММА УЧЕБНОЙ ДИСЦИПЛИНЫ**

### **ОГСЭ.04 Иностранный язык в профессиональной деятельности**

### для специальности: **09.02.07 Информационные системы и программирование**

профиль подготовки: технический

на базе основного общего образования

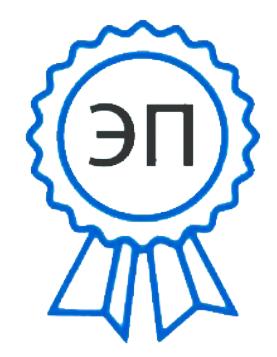

C=RU, OU=директор, O=" ГАПОУ СО ""НГТК""", CN=Земалиндинова В.М., E=coll\_ngtk\_nkb@samara.ed u.ru 00c0c015673a4b00a0 2021.03.25 20:09:53+04'00'

ОДОБРЕНА Предметно-цикловой комиссией общих гуманитарных и социальноэкономических дисциплин Председатель: Н.В. Баннова

СОГЛАСОВАНО Заместитель директора О.С. Макарова

Рабочая программа дисциплины «Иностранный язык в профессионально деятельности» составлена в соответствии с Федеральным государственным образовательным стандартом по специальности среднего профессионального образования 09.02.07 Информационные системы и программирование, утвержденного приказом Министерства образования и науки Российской Федерации № 1547 от 09.12.2016 г., зарегистрированного Министерством юстиции России № 44936 от 26 декабря 2016 г.

Разработчики:  $\frac{\Gamma \text{AIOY}}{\text{(MECTO pa60Tbl)}}$  преподаватель У.С. Братушкина (занимаемая должность)  $\frac{\text{V.C.}$  Братушкина Преподаватель<br>(занимаемая должность) Рецензенты:  $\frac{\Gamma \text{AIOY}}{\text{(MECTO pa60Tbl)}}$  председатель ПЦК С.П. Свириденко (занимаемая должность) (место работы) (занимаемая должность) (инициалы, фамилия)

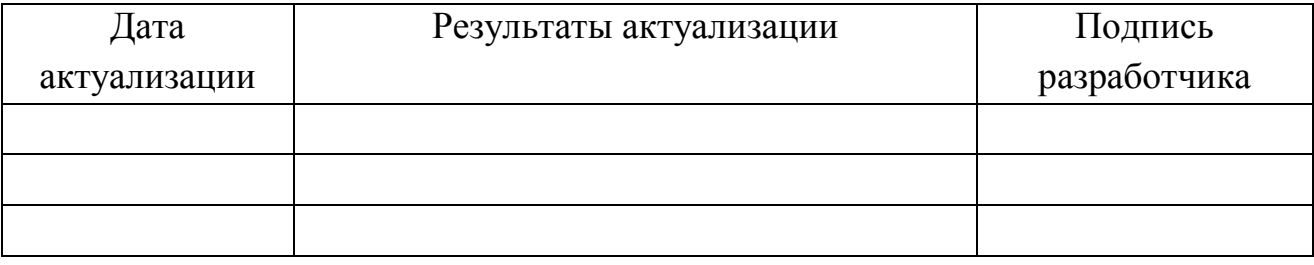

### **СОДЕРЖАНИЕ**

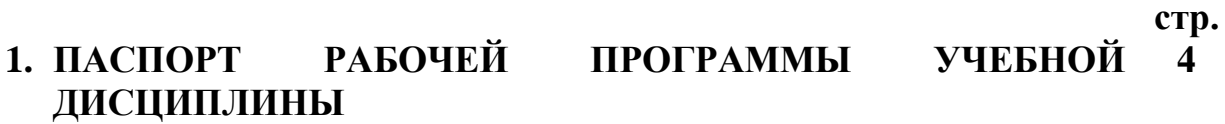

- **2. СТРУКТУРА И СОДЕРЖАНИЕ УЧЕБНОЙ ДИСЦИПЛИНЫ 7**
- **3. УСЛОВИЯ РЕАЛИЗАЦИИ РАБОЧЕЙ ПРОГРАММЫ УЧЕБНОЙ ДИСЦИПЛИНЫ 11**
- **4. КОНТРОЛЬ И ОЦЕНКА РЕЗУЛЬТАТОВ ОСВОЕНИЯ 12УЧЕБНОЙ ДИСЦИПЛИНЫ**

## **1. ПАСПОРТ РАБОЧЕЙ ПРОГРАММЫ УЧЕБНОЙ ДИСЦИПЛИНЫ**

#### **Иностранный язык в профессиональной деятельности**

#### **1.1. Область применения рабочей программы**

 Рабочая программа учебной дисциплины является частью основной образовательной программы по специальности 09.02.07 Информационные системы и программирование.

**1.2. Место учебной дисциплины в структуре основной профессиональной образовательной программы:** дисциплина реализуется в рамках общего гуманитарного и социально – экономического цикла (основная часть).

#### **1.3. Цели и задачи дисциплины – требования к результатам освоения дисциплины:**

В результате освоения дисциплины обучающийся должен **уметь:**

- общаться (устно и письменно) на иностранном языке на профессиональные и повседневные темы;

- переводить (со словарем) иностранные тексты профессиональной направленности;

самостоятельно совершенствовать устную и письменную речь, пополнять словарный запас;

**Знать:**

- лексический (1200 – 1400 лексических единиц) и грамматический минимум, необходимый для чтения и перевода (со словарем) иностранных Текстов профессиональной направленности.

В результате освоения дисциплины обучающийся должен обладать общими компетенциями:

- ОК 1. Выбирать способы решения задач профессиональной деятельности, применительно к различным контекстам
- ОК 2. Осуществлять поиск, анализ и интерпретацию информации, необходимой для выполнения задач профессиональной деятельности
- ОК 3. Планировать и реализовывать собственное профессиональное и личностное развитие.
- ОК 4. Работать в коллективе и команде, эффективно взаимодействовать с коллегами, руководством, клиентами.
- ОК 5. Осуществлять устную и письменную коммуникацию на государственном языке с учетом особенностей социального и культурного контекста.
- ОК 6. Проявлять гражданско-патриотическую позицию, демонстрировать осознанное поведение на основе традиционных общечеловеческих ценностей.
- ОК 9. Использовать информационные технологии в профессиональной деятельности
- ОК 10. Пользоваться профессиональной документацией на государственном и

### **1.4. Количество часов на освоение рабочей программы учебной дисциплины:**

- объем образовательной нагрузки 168 часов;
- учебная нагрузка обучающихся во взаимодействии с преподавателем 168 часов;
- самостоятельная работа 4 часа.

# **2. СТРУКТУРА И СОДЕРЖАНИЕ УЧЕБНОЙ ДИСЦИПЛИНЫ**

# **2.1. Объем учебной дисциплины и виды учебной работы**

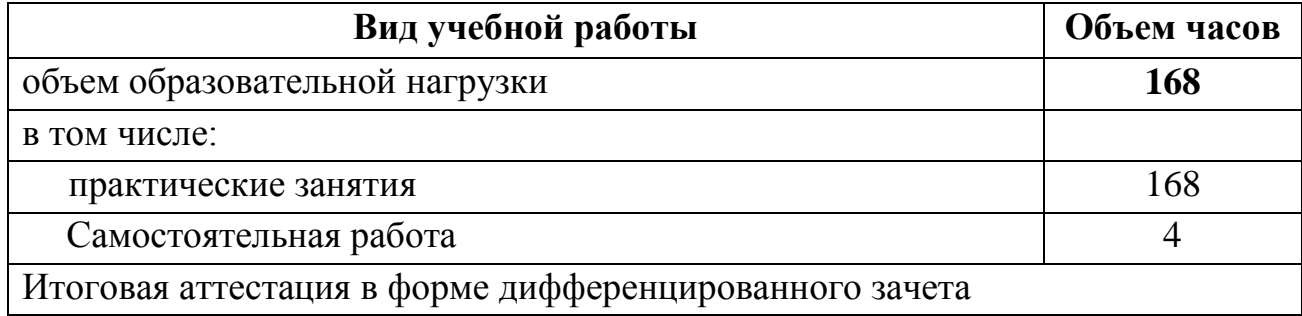

# **2.2. Тематический план и содержание учебной дисциплины «Иностранный язык в профессиональной деятельности»**

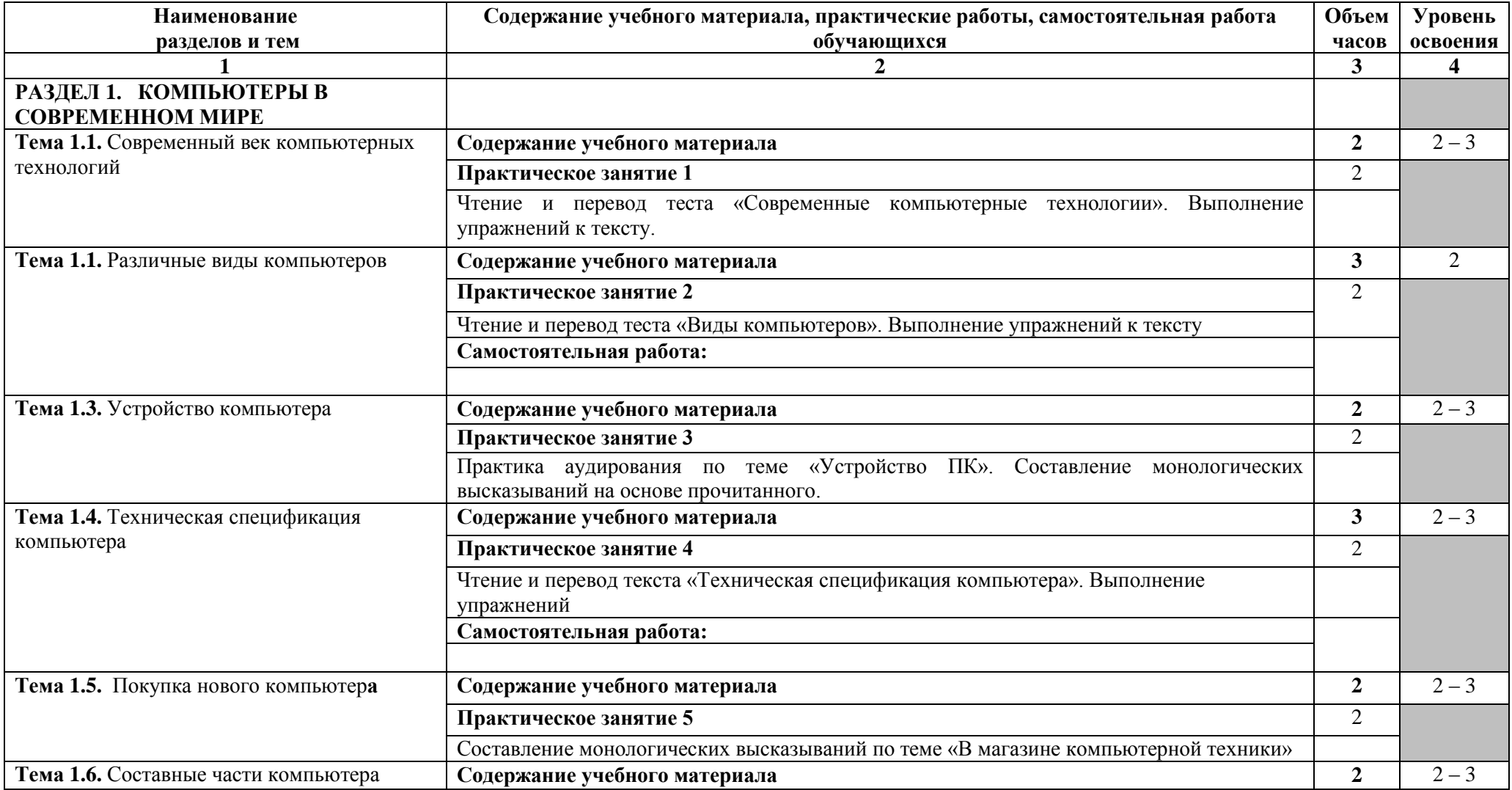

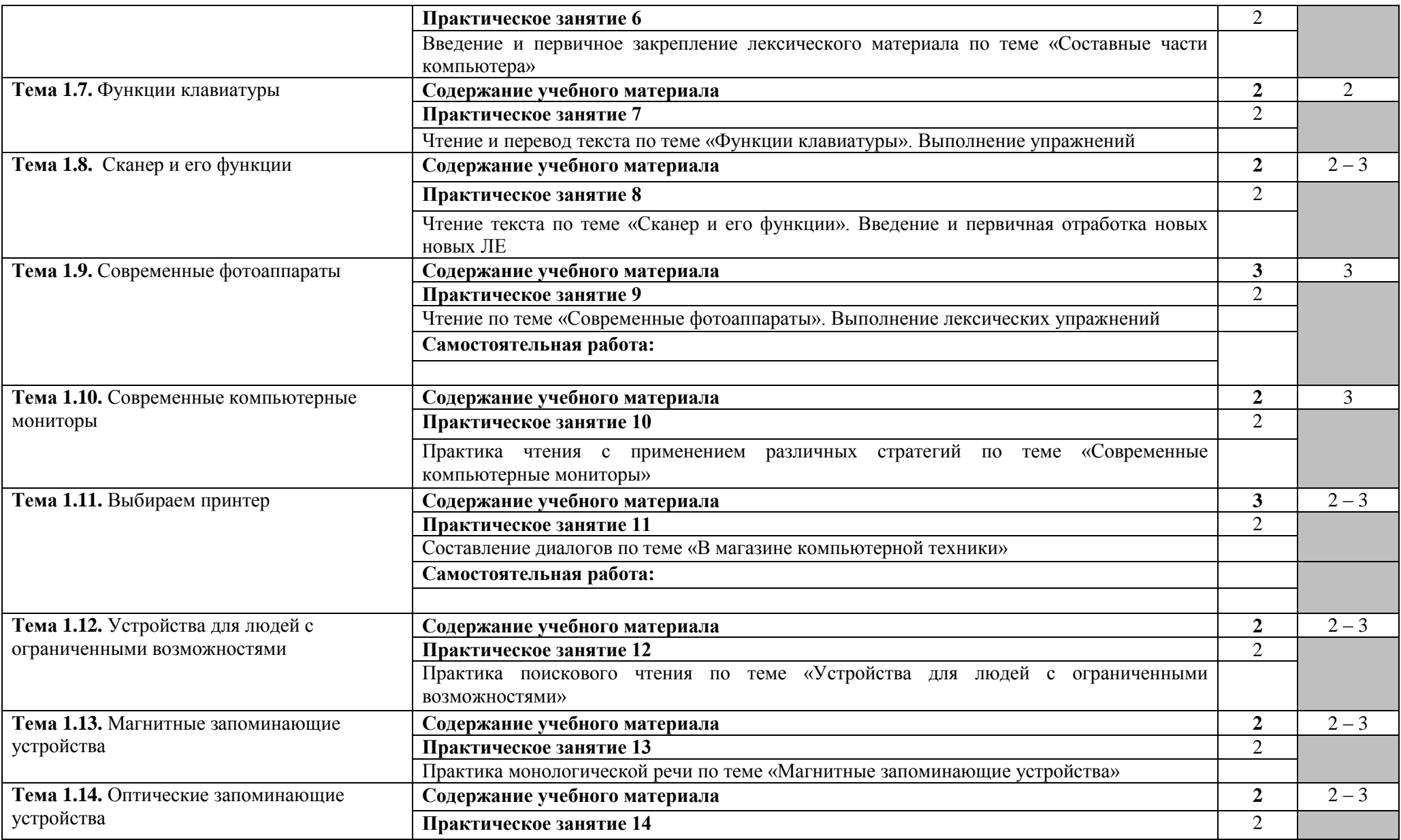

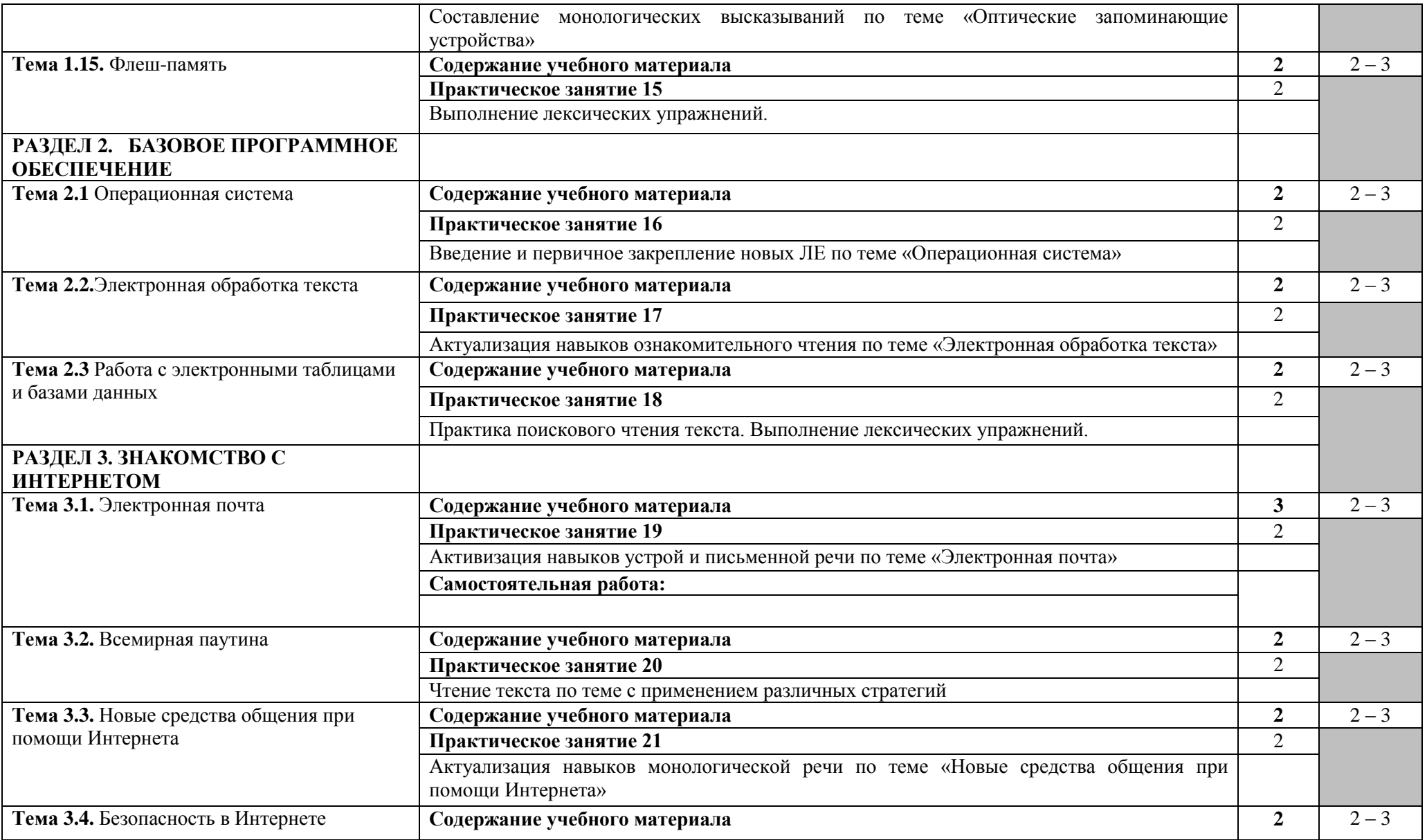

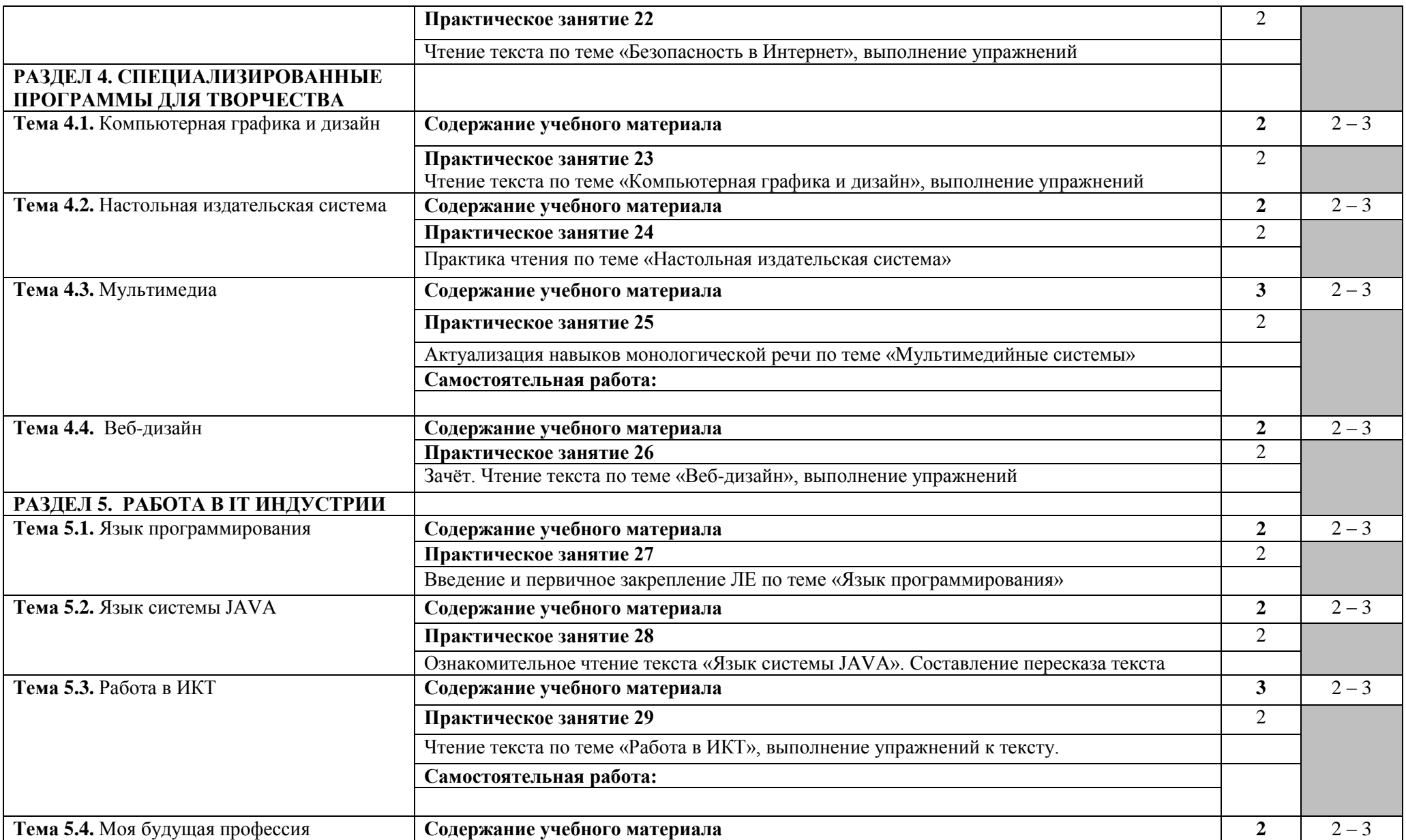

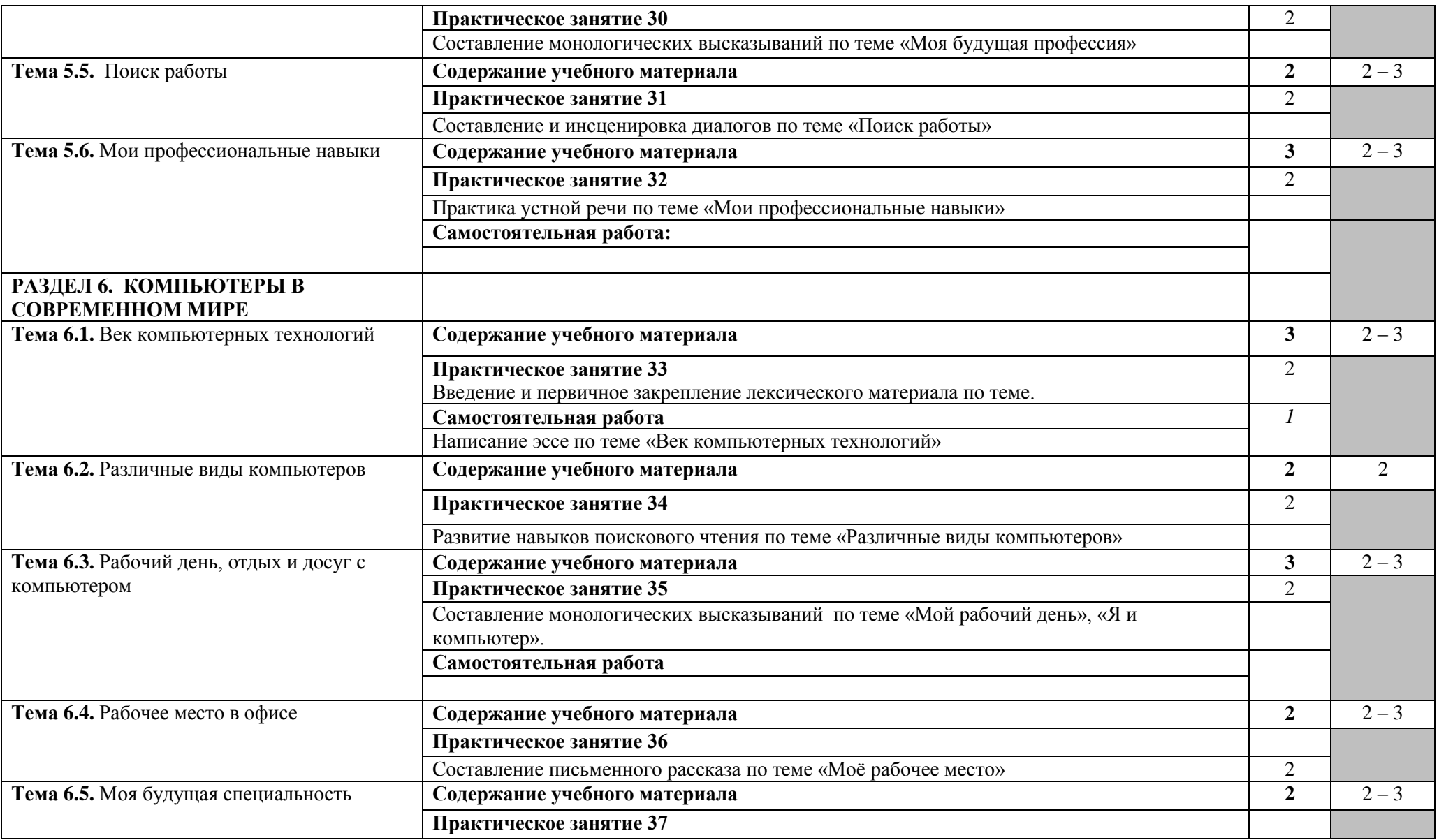

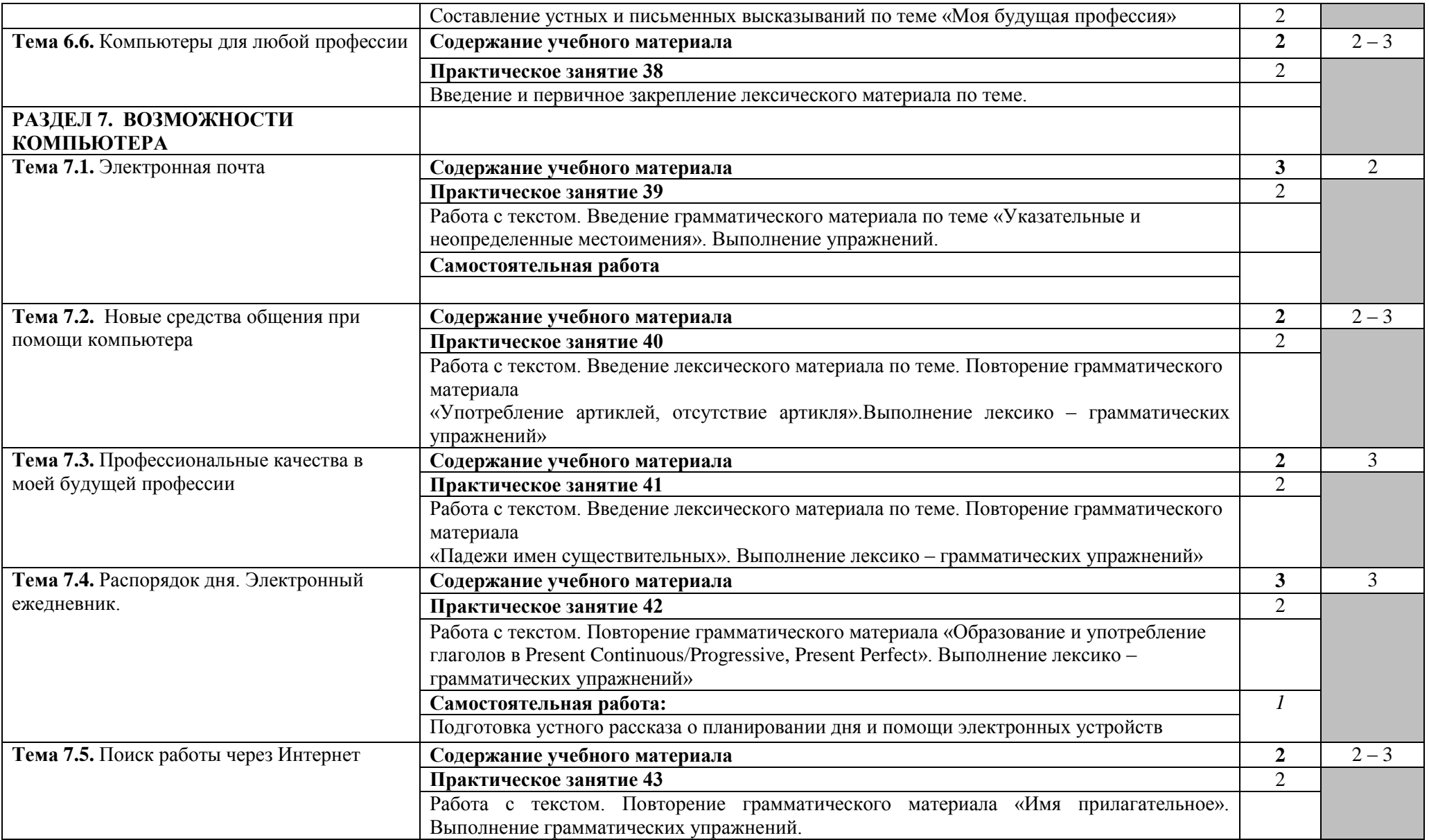

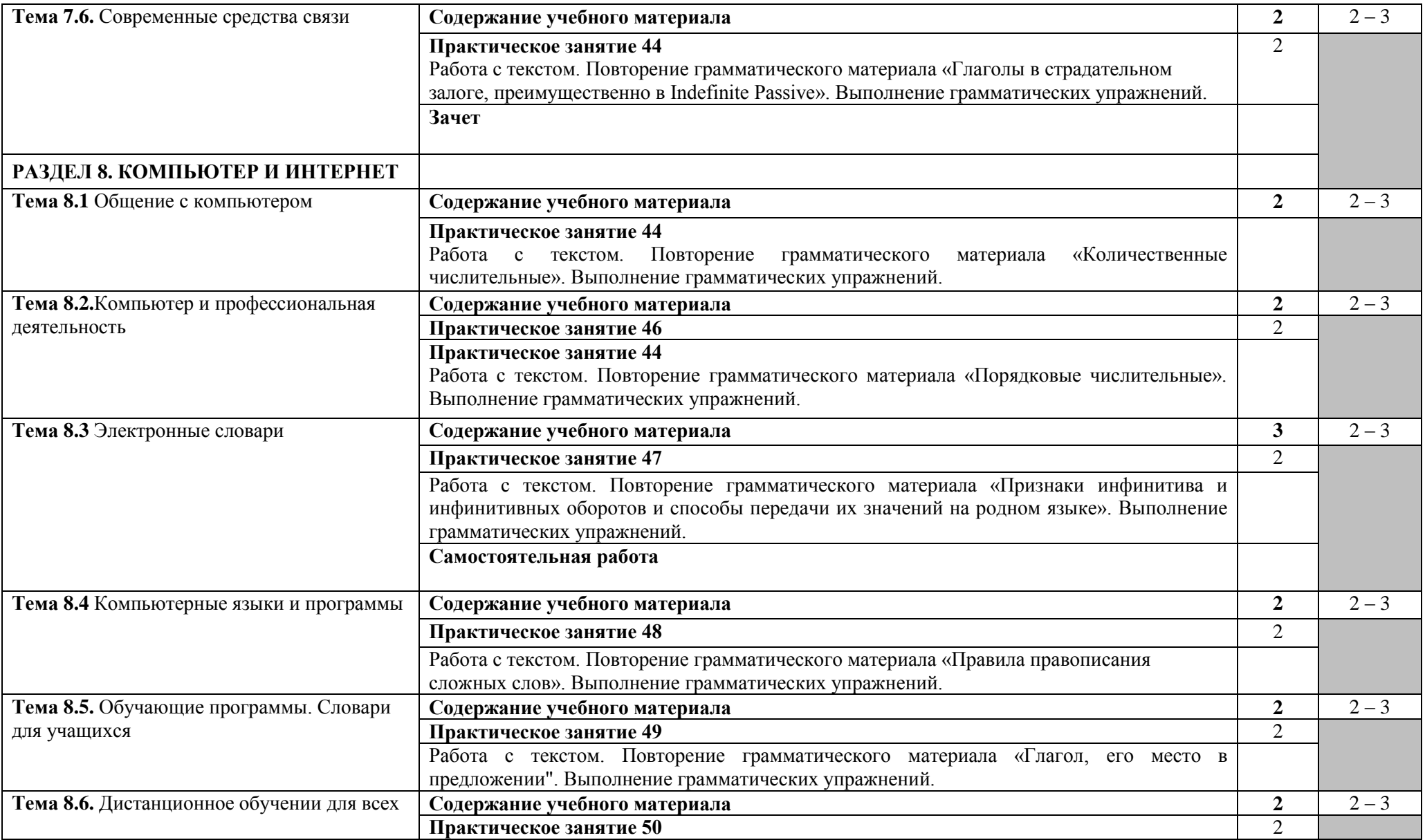

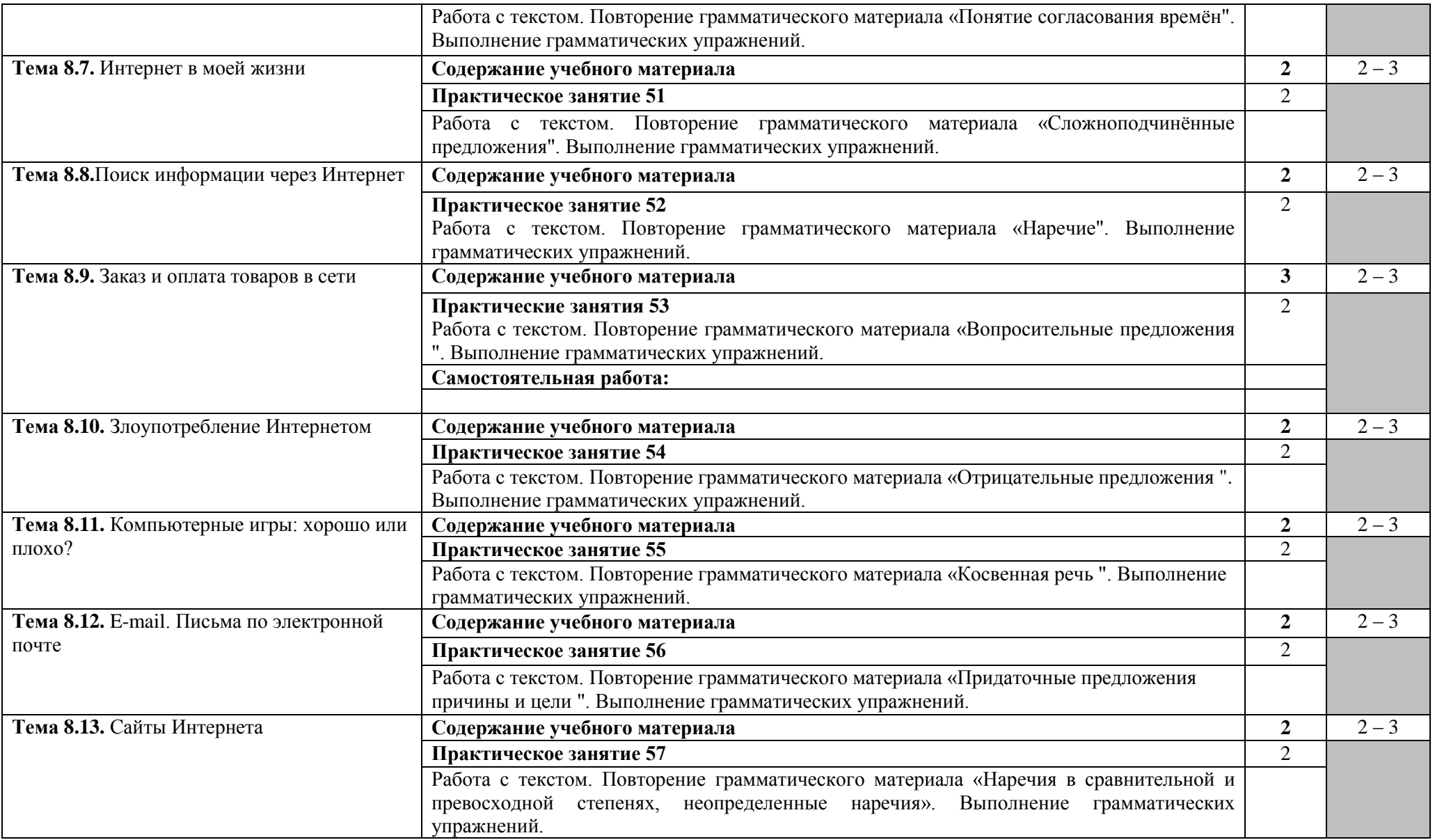

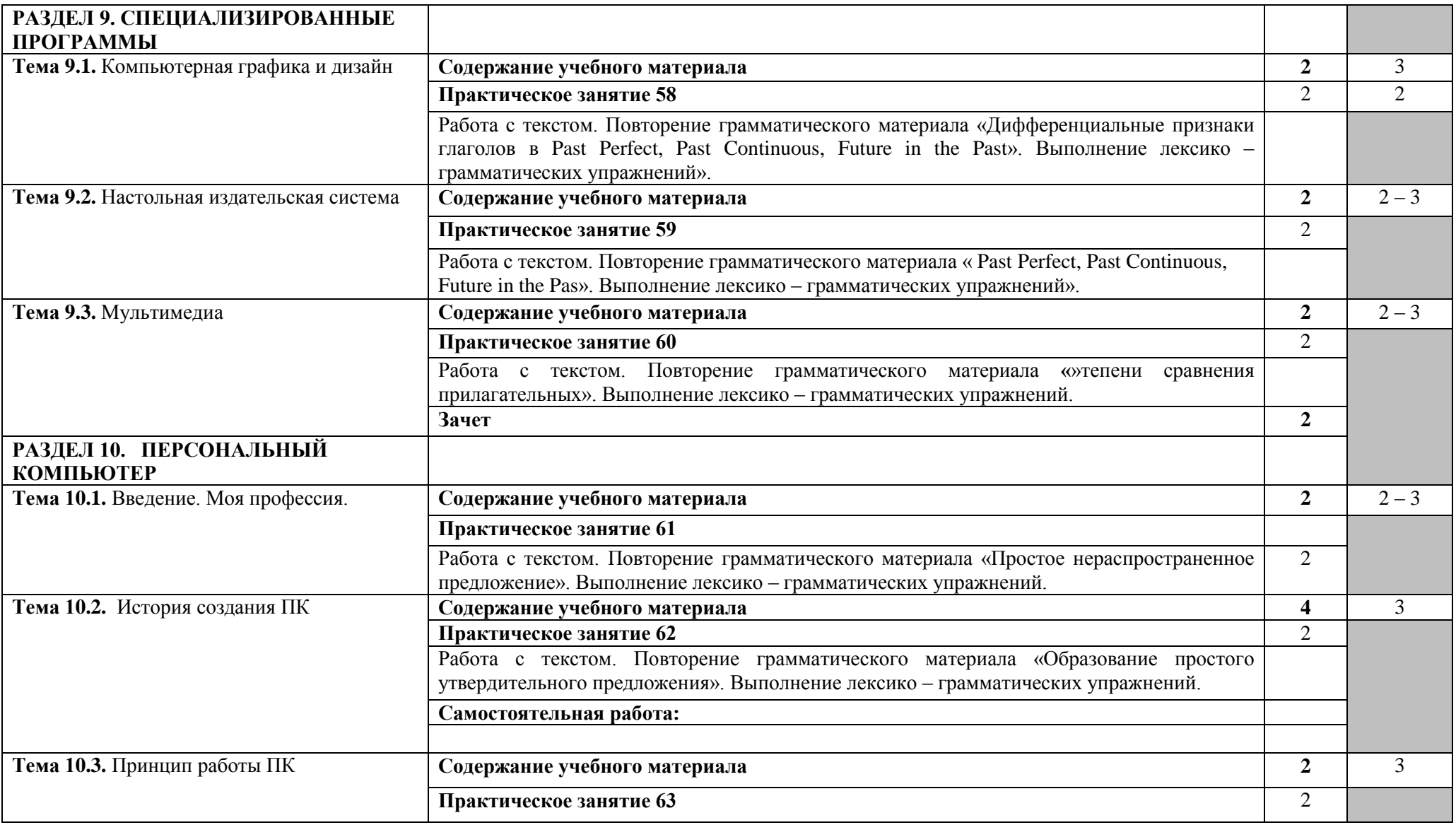

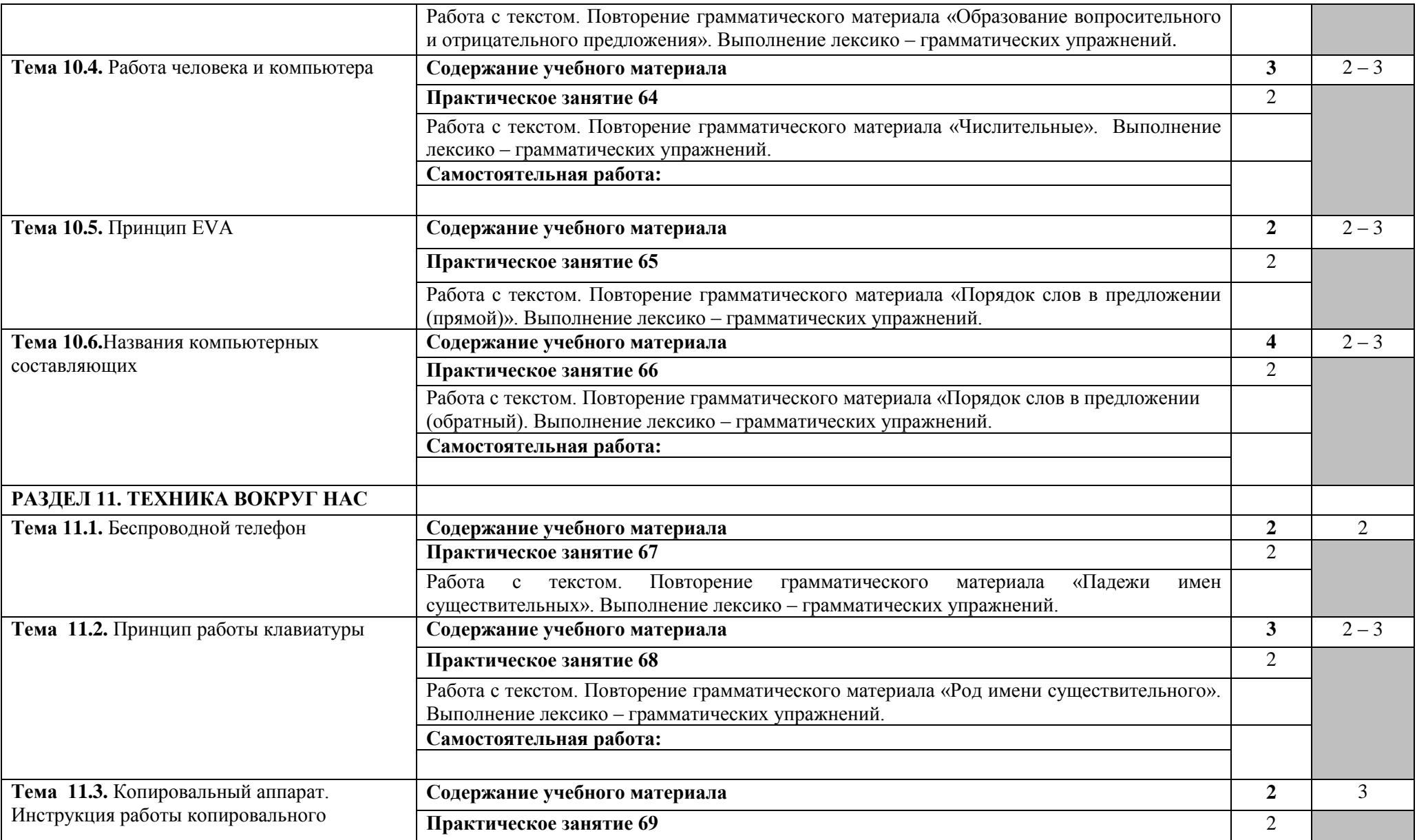

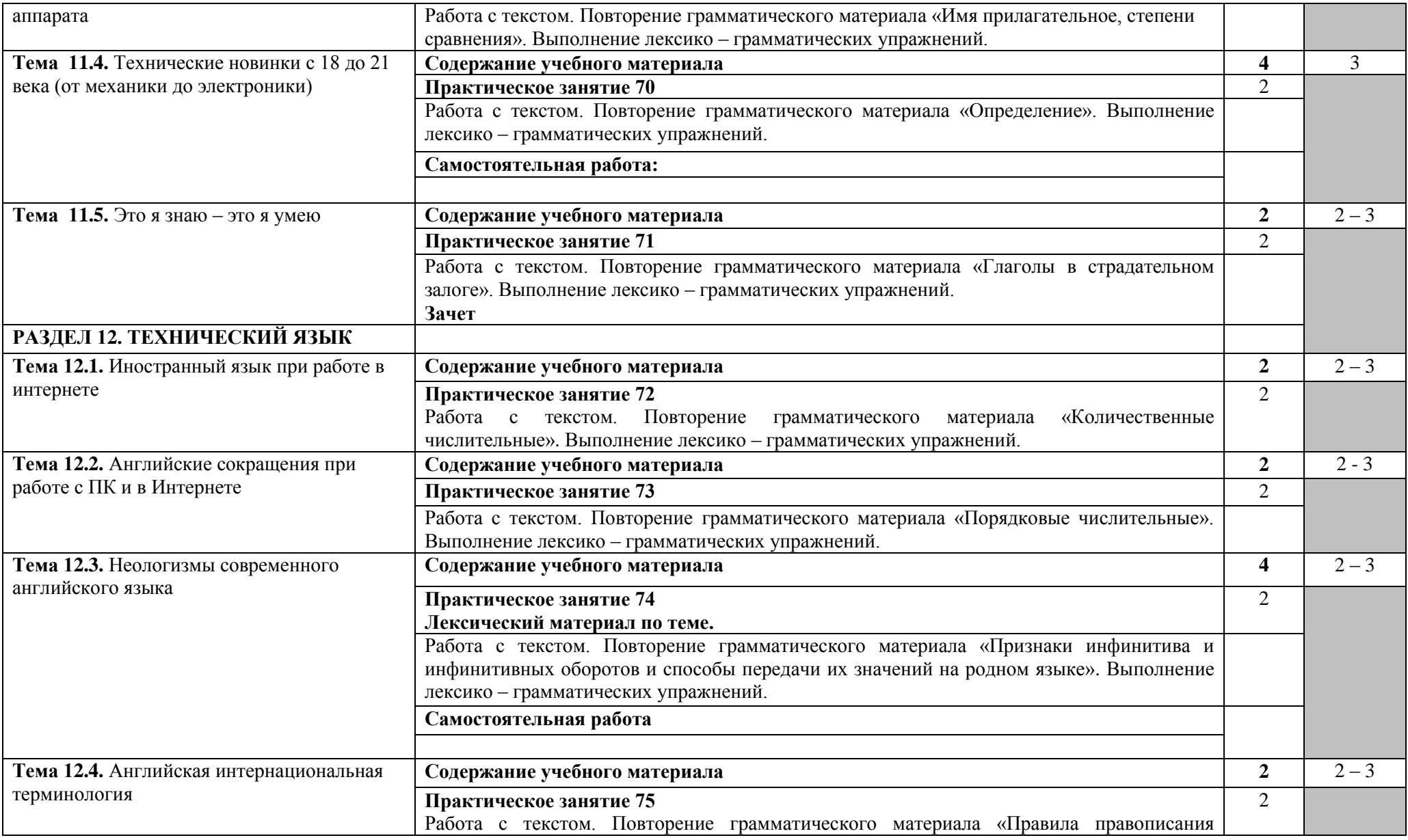

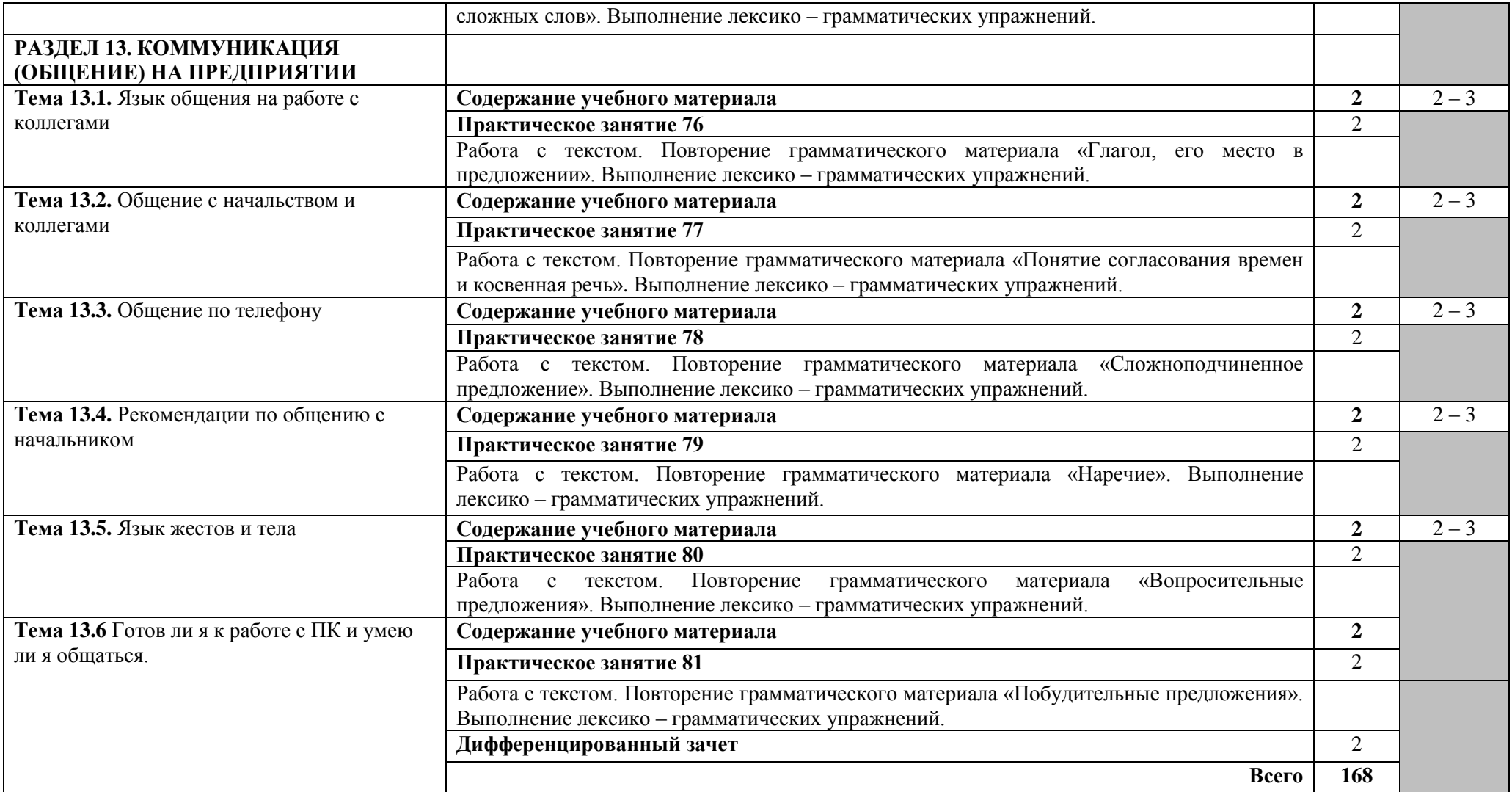

### **3. УСЛОВИЯ РЕАЛИЗАЦИИ ПРИМЕРНОЙ ПРОГРАММЫ УЧЕБНОЙ ДИСЦИПЛИНЫ**

### **3.1. Требования к минимальному материально-техническому обеспечению**

Реализация рабочей программы учебной дисциплины требует наличия учебного кабинета иностранного языка.

Оборудование учебного кабинета:

- посадочные места по количеству обучающихся;
- рабочее место преподавателя;
- учебно-наглядный материал (таблицы, плакаты, схемы, карта);

Технические средства обучения:

- компьютер с лицензионным программным обеспечением;
- мультимедиапроектор с экраном;
- телевизор;
- DVD-плеер.

### **3.2. Информационное обеспечение обучения**

**Перечень рекомендуемых учебных изданий, Интернет-ресурсов, дополнительной литературы**

### **Основные источники:**

#### **Основные источники:**

- 1. Андрюшкин А.П. Деловой английский (для переписки) С-Пб: Союз, 2011.
- 2. Восковская А.С., Карпова Т.А. Английский язык Р/Д: Феникс, 2013.
- 3. Dinos Demetriade., IT TecnologyWorkshop Oxford University Press, 2010.
- 4. Verginia Evans, Jenny Dooley, Stanley Wright. Career Paths: InformationTechnology – M: ОАО «Издательство «Просвещение», «Экспресс Паблишинг», 2012.
- 5. Гольцова Е.В., Английский язык для пользователей ПК и программистов. Самоучитель – М: Корона век, 2014.
- 6. Кисунько К.Н., Музланова Е.И. Бизнес-курс английского языка. Деловое общение и документация.- М.: Просвещение, 2014.
- 7. Радовель В.А., Английский язык. Основы компьютерной нрамотности. Учебное пособие – Ростов н/д: Феникс, 2013.
- 8. R. Murphy. English grammar in use. 14 изд. Cambridge University Press, 2015.
- 9. Тимофеев В.Г., Вильнер А.Б., Колесникова И.Л. и др. Учебник английского языка для 10 класса (базовый уровень) – М.: Издательский центр «Академия», 2011.

### **Дополнительные источники:**

10.Дроздова Т.Ю. English Grammar.Антология, - Академия, 2012.

### **Интернет-ресурсы**

1. [www.macmillanenglish.con](http://www.macmillanenglish.con/)

- 2. [www.handoutsonline.com](http://www.handoutsonline.com/)
- 3. [http://www.english.language.ru](http://www.english.language.ru/)
- 4. [http://english-language.chat.ru](http://english-language.chat.ru/)
- 5. [www.english-to-go.com](http://www.english-to-go.com/)
- 6. [www.onestopenglish.com](http://www.onestopenglish.com/)
- 7. [www.longman.com](http://www.longman.com/)
- 8. [www.book.ru](http://www.book.ru/)

# **4. КОНТРОЛЬ И ОЦЕНКА РЕЗУЛЬТАТОВ ОСВОЕНИЯ ДИСЦИПЛИНЫ**

**Контроль и оценка** результатов освоения дисциплины осуществляется преподавателем в процессе проведения практических занятий, тестирования, а также выполнения обучающимися индивидуальных заданий, проектов, исследований.

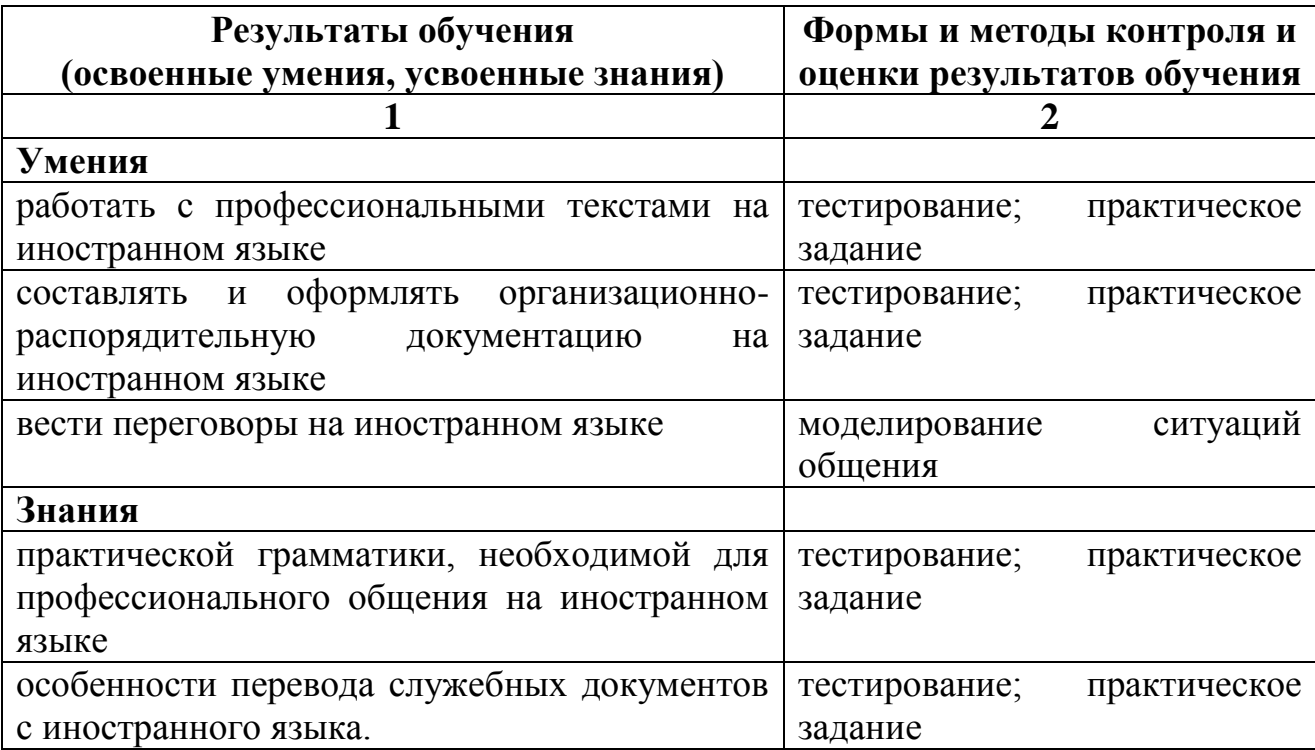